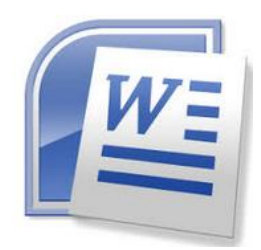

# Tekstų rengyklė

### **Tekstų rengyklė – tai programa tekstams rinkti, taisyti, išdėstyti.**

#### **Skirtukas** Antraštės juosta Įrankių juosta (Ribbon) Dokumentas3 - Microsoft Word  $0$ 雷 ы 17  $\blacksquare$ Pustapio maketas Nuorodos Pattas Perfidra Rodymas Iterpimas Pagrimanic 旧·旧·哈 课课 ă Calibri (Pranešimo tekst =  $\left|11\right\rangle$  =  $\left|\overrightarrow{\mathbf{A}}\right\rangle$   $\left|\overrightarrow{\mathbf{A}^*}\right\rangle$ as AaBbCcDc AaBbCcDc AaBbCc ■三三三日 a Keisti P P P - abe x, x' Aa -  $\frac{dy}{dx}$  -  $\underline{A}$ Redagavima **Iklijus** 1 Iprastasis T Be tarpu Antrašte 1 J  $2 - 21$  T stillius Mainu tis Te Šrifta 同 Pastraipa Critical  $-12$ A  $\frac{1}{2}$  . The given  $\frac{1}{2}$   $\frac{1}{2}$  ,  $\frac{1}{2}$  ,  $\frac{1}{2}$  ,  $\frac{1}{2}$  ,  $\frac{1}{2}$  $\begin{array}{c} \hline \end{array}$  $\tau\approx 2$  $\sim$   $\frac{1}{2}$  and  $\sim$  $9 \leq t \leq 10 \leq t \leq 11 \leq t \leq 12 \leq t \leq 13 \leq t \leq 14 \leq t \geq 15 \leq t \leq 16 \leq t \leq \rho_0.$  $1 + 1$ Komanda Grupė ş, ٠ Liniuotė Slinkties juosta 1  $-2 + 1 + 1 + 2 +$ Mastelis Dokumento rodymo  $\frac{1}{2}$ **Būsenos juosta** būdai Pustapis: 1 H 1 Zodžiai: 0 0 Lietuvių

## Teksty rengyklės lango dalys

**1. Kaip iškviesti programą MS Word 2010**

Start - All Programs - Microsoft Office - MS Word 2010

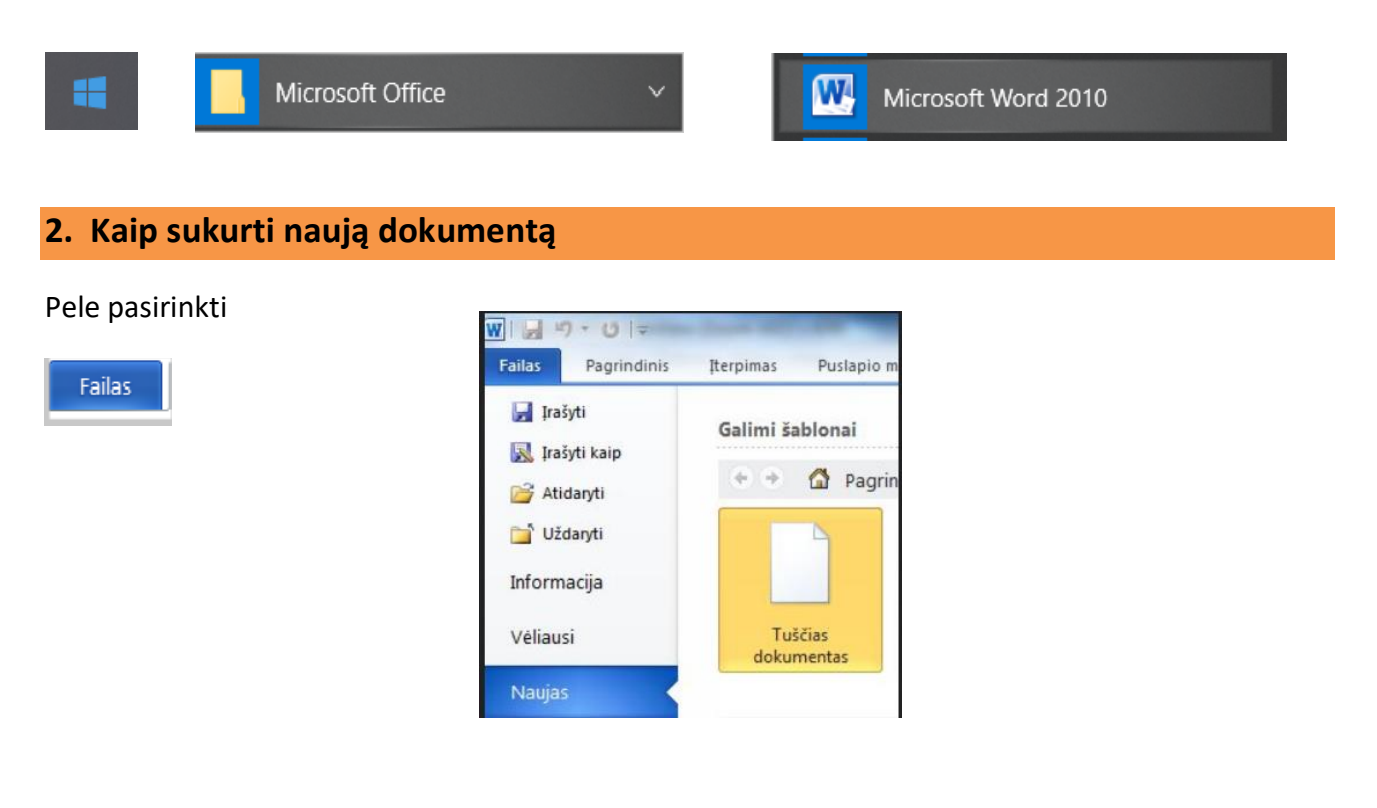

#### **3. Kaip pasirinkti puslapio atvaizdo dydį**

 $\overline{U}$  $\bigoplus$  $100\%$   $\bigodot$ 

**4. Kaip atšaukti komandą, atstatyti atšauktą komandą**

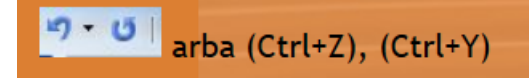

#### **5. Kaip pasirinkti kalbą**

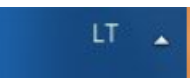

#### **6. Kaip išsaugoti sukurtą dokumentą norimu vardu**

- 1. Pele pasirinkti **Failas - Įrašyti kaip .**
- 2. Pasirinkti diską, aplanką, į kurį norima įrašyti.
- 3. Lauke Failo vardas įrašyti failo vardą.
- 4. Spausti mygtuką Įrašyti.

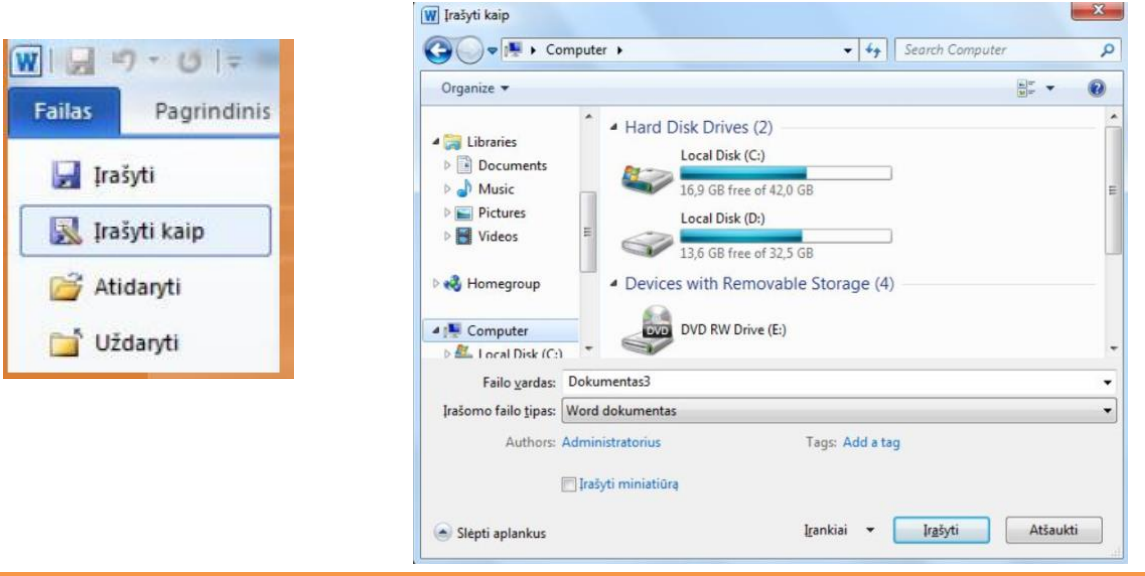

#### **7. Kaip atverti anksčiau sukurtą dokumentą**

- 1. Pele pasirinkti **Failas - Atidaryti**.
- 2. Pasirinkti diską, aplanką, failą.
- 3. Spausti mygtuką **Atidaryti.**

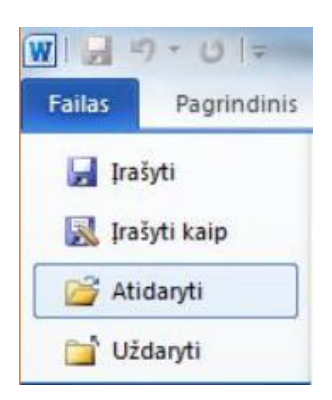

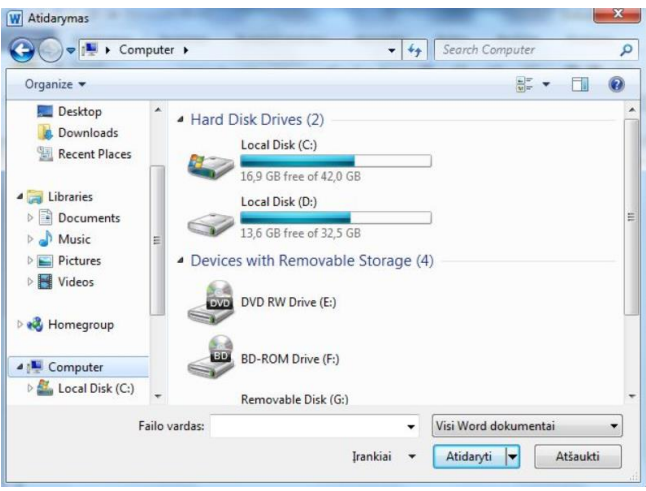

### **8. Išsaugoti įvardintą dokumentą**

Pele pasirinkti **Failas- Įrašyti**

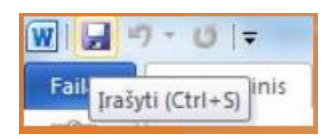